# XVI JORNADAS ODOO VALÈNCIA

Organizan:

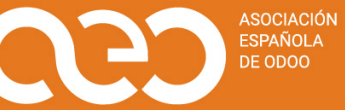

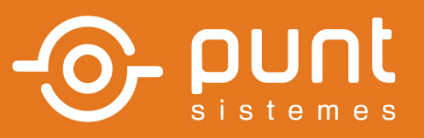

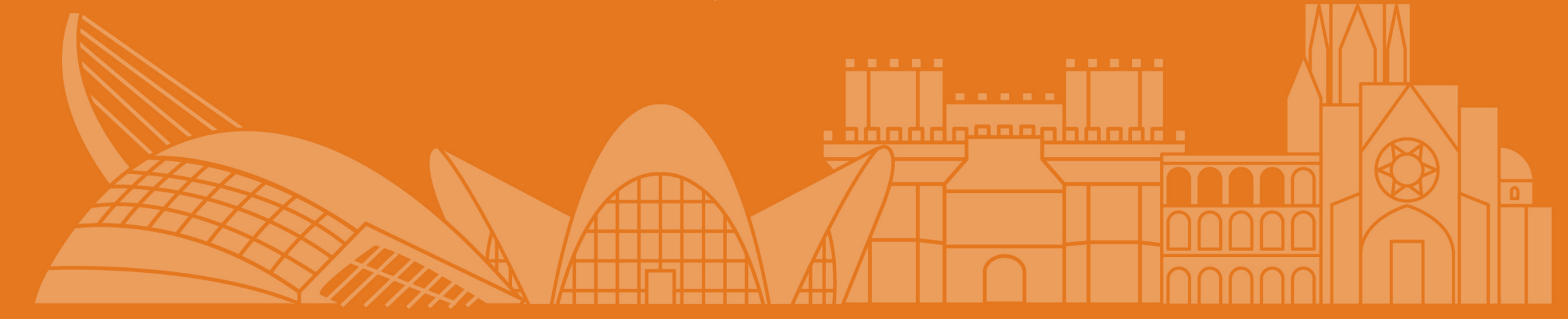

### VENDE EN EUROPA Y MARKETPLACES FÁCILMENTE CON ODOO OSS Y MODELO 369

Albert Cabedo - SoporteOdoo.com

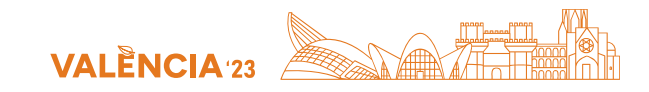

# **TEORÍA DEL OSS Y MODELO 369**

Cómo y Cuándo se Aplica OSS o IVA del país

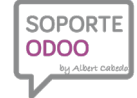

www.soporteodoo.com

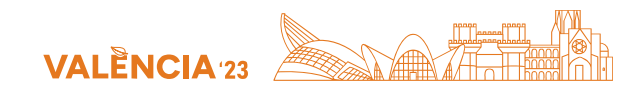

### Introducción ¿Qué es el nuevo paquete de IVA de comercio electrónico? Refresquemos la memoria

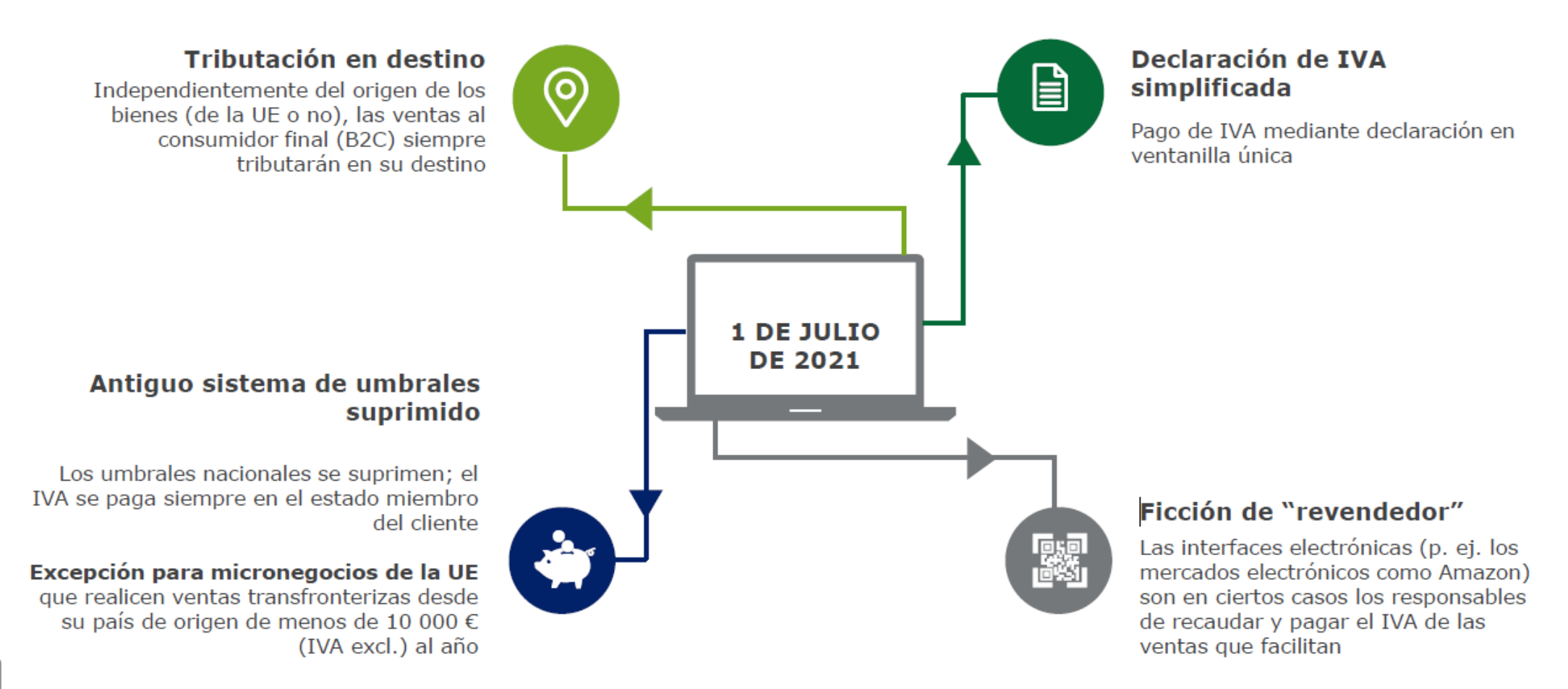

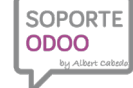

### XVI JORNADAS ODOO

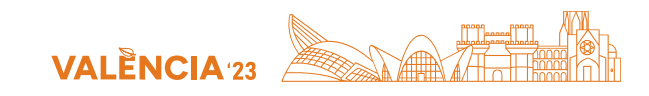

### 2. El modelo de negocio de Manuel Vender en Amazon (u otro Marketplace)

Cuando un cliente de la UE pide uno de los productos de Manuel en una web europea de Amazon:

- 1. Manuel vende en modelo B2C:
	- a. Manuel procesa el pedido desde su propio almacén en España (gestión propia)
	- b. Amazon procesa su pedido desde un centro de distribución en otro país de Europa (programa logístico paneuropeo de Amazon)
- 2. Manuel realiza ventas transfronterizas B2B

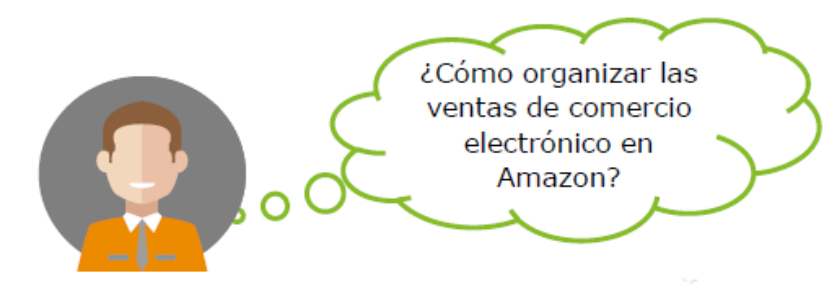

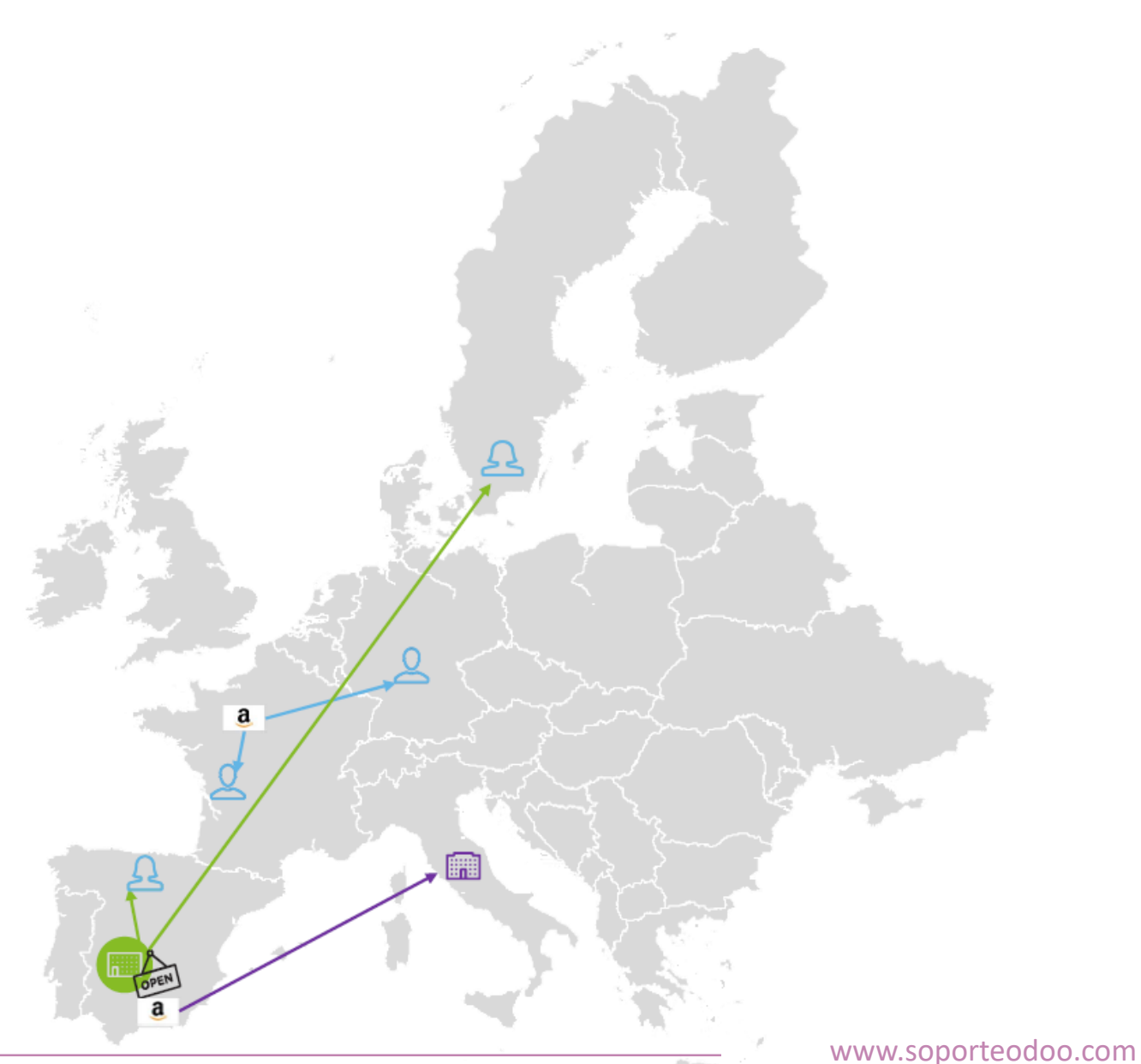

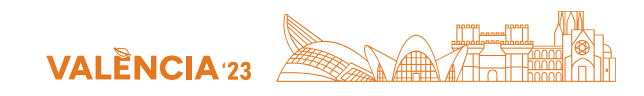

Manuel gestiona el pedido desde su propio almacén en España Caso práctico

Manuel recibe dos pedidos el 1 de enero de 2022:

#### Pedido 1:

- de un cliente B2C español
- 4 carcasas de iPhone: valor de 121 EUR (IVA incluido)
- El producto lo envía Manuel dentro de España, directamente al cliente.

#### Pedido 2:

- de un cliente B2C sueco
- 4 carcasas de iPhone: valor de 125 EUR (IVA incluido)
- El producto lo envía Manuel desde España directamente al cliente.

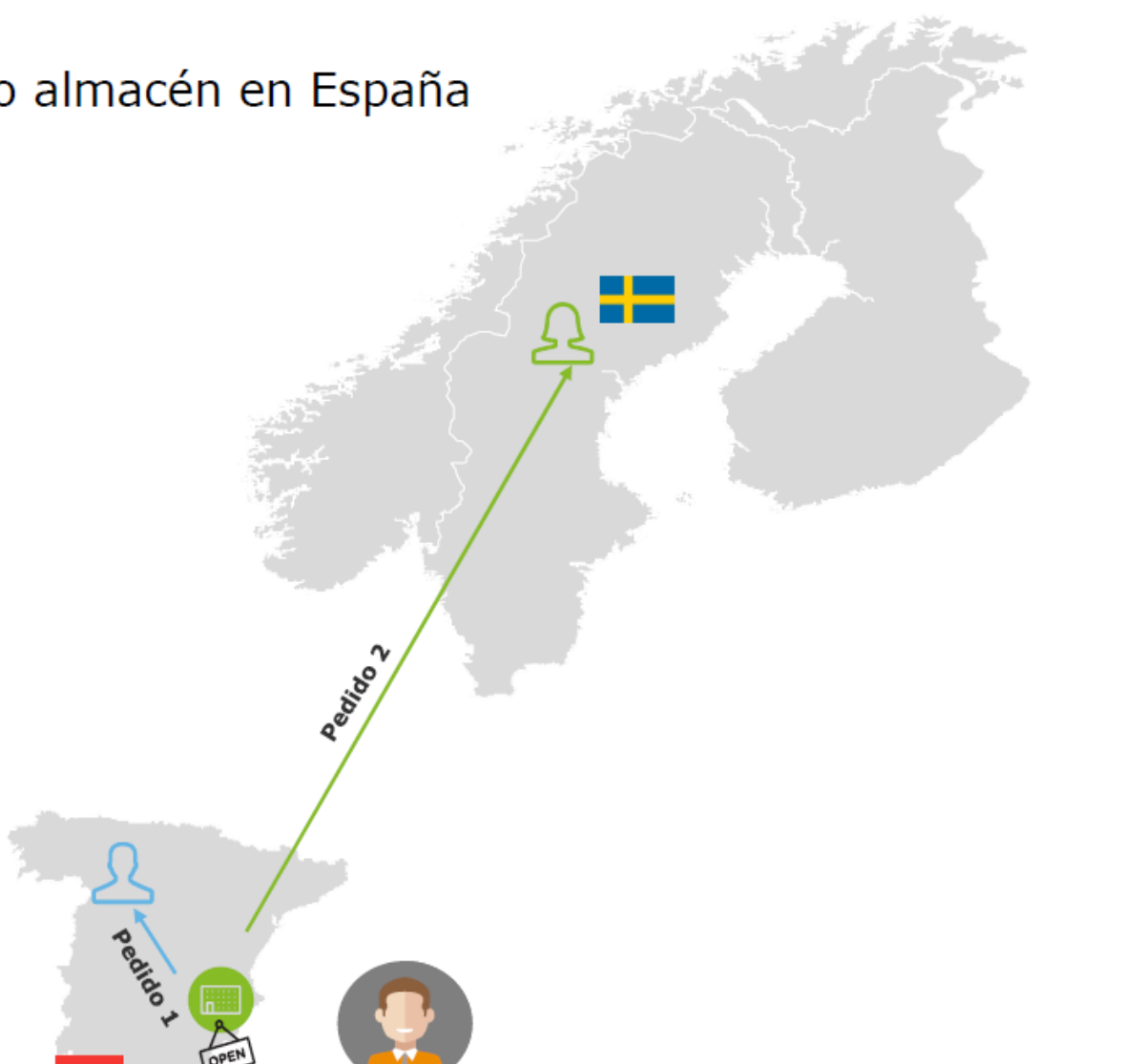

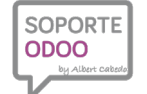

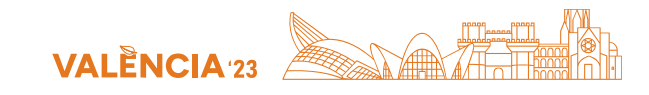

Manuel gestiona el pedido desde su propio almacén en España Pedido 1: Manuel vende carcasas de móviles a un cliente español

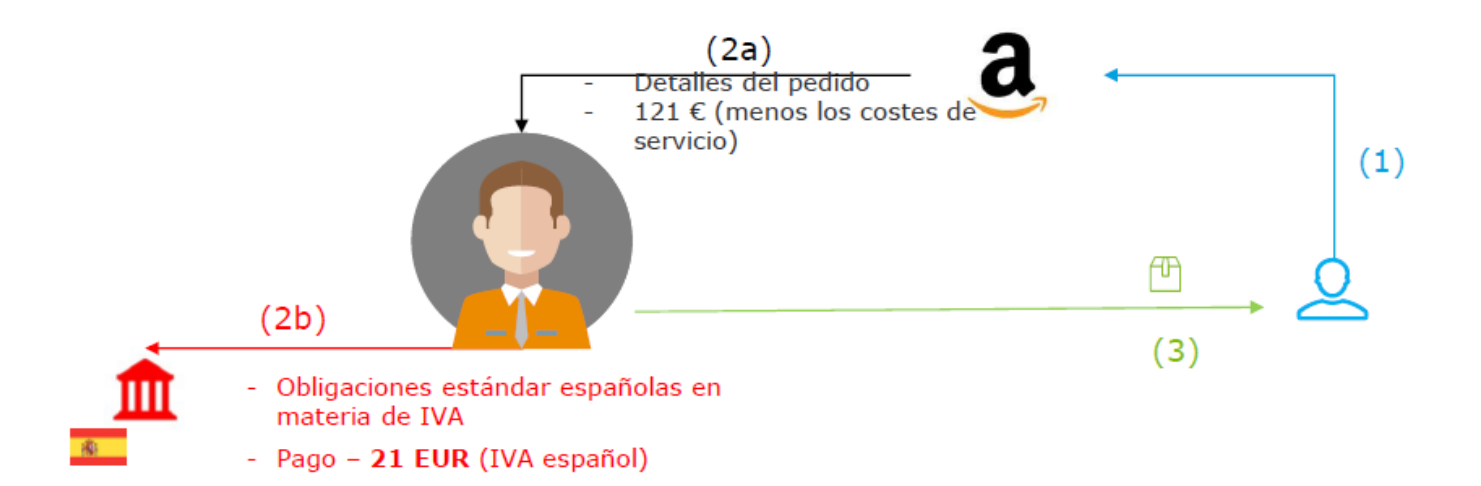

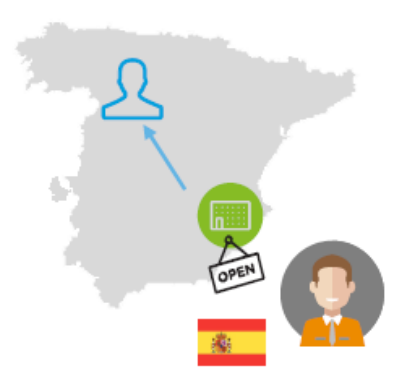

(1) Un cliente español B2C pide fundas de iPhone en Amazon.es.

El cliente paga 121 EUR (incluido el IVA español del 21 %).

(2a) Amazon no se considera revendedor.

Amazon proporciona a Manuel los detalles del pedido (p. ej. etiquetas de envío automatizadas).

Amazon paga a Manuel el importe bruto (121 EUR) menos los costes de servicio.

- (2b) Manuel declara la transacción en su declaración de IVA española y paga 21,00 EUR de IVA español.
- (3) El pedido es entregado al cliente español por Manuel.

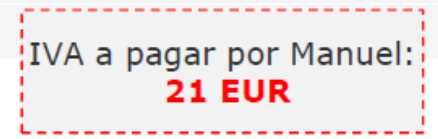

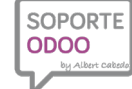

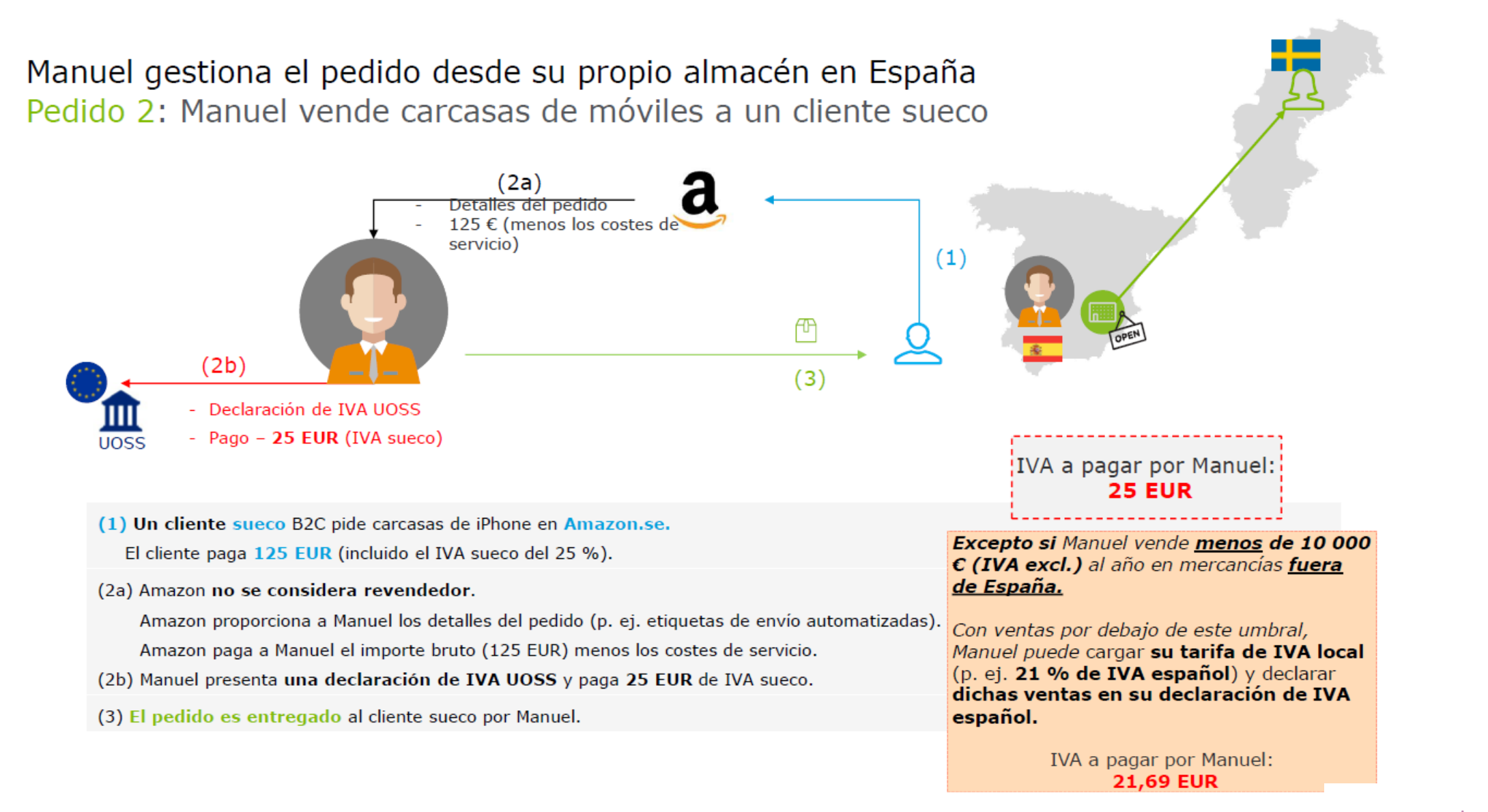

**VALÈNCIA**<sup>2</sup>

### XVI JORNADAS ODOO

ODOO

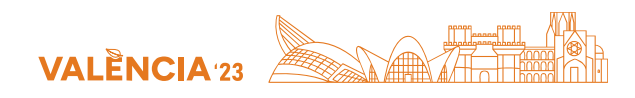

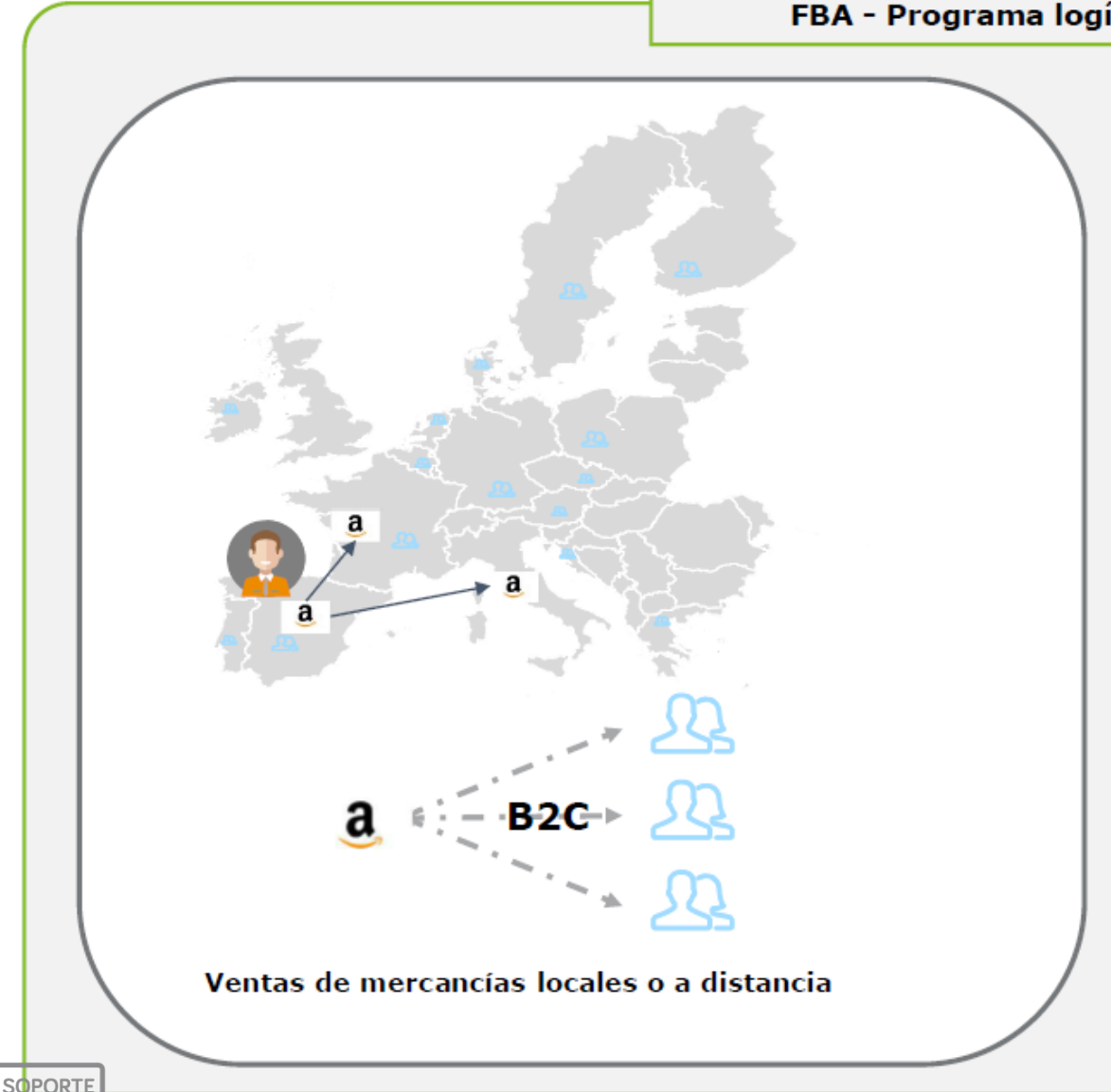

### FBA - Programa logístico paneuropeo de Amazon

- Manuel se une al modelo logístico paneuropeo de Amazon.  $\bullet$
- En consecuencia, parte del stock de Manuel es transferido de  $\bullet$ España a Francia e Italia.
- Manuel necesita estar registrado a efectos de IVA en los países  $\bullet$ del programa paneuropeo, de modo que tendrá:
	- Un número de IVA francés, FR XX XXX XXX XXX ٠
	- Un número de IVA italiano, IT XX XXX XXX XXX
- Manuel debe reflejar los movimientos transfronterizos de sus ٠ propias mercancías en sus declaraciones de IVA habituales:
	- Si son envíos desde su propio stock en España a los centros de  $\bullet$ distribución de Amazon de los diferentes países de la UE
	- Si son movimientos de stock entre centros de distribución de Amazon de diferentes países de la UE

(No olvidar Intrastat si se superan los umbrales)

· Las ventas locales de stock del programa logístico de Amazon (FBA) a clientes B2C se reflejan en las declaraciones locales de IVA y las ventas intracomunitarias del FBA en las declaraciones UOSS.

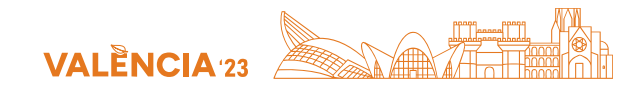

### Manuel gestiona el pedido desde un almacén del programa paneuropeo de logística de Amazon en Francia

### Caso práctico

Manuel recibe dos pedidos el 1 de enero de 2022:

#### Pedido 1:

- de un cliente B2C francés
- 4 carcasas de iPhone: importe de 120 EUR (IVA incluido)
- El producto lo envía Amazon dentro de Francia, directamente al cliente.

### Pedido 2:

- de un cliente B2C alemán
- 4 carcasas de iPhone: importe de 119 EUR (IVA incluido)
- El producto lo envía Amazon desde Francia directamente al cliente en Alemania.

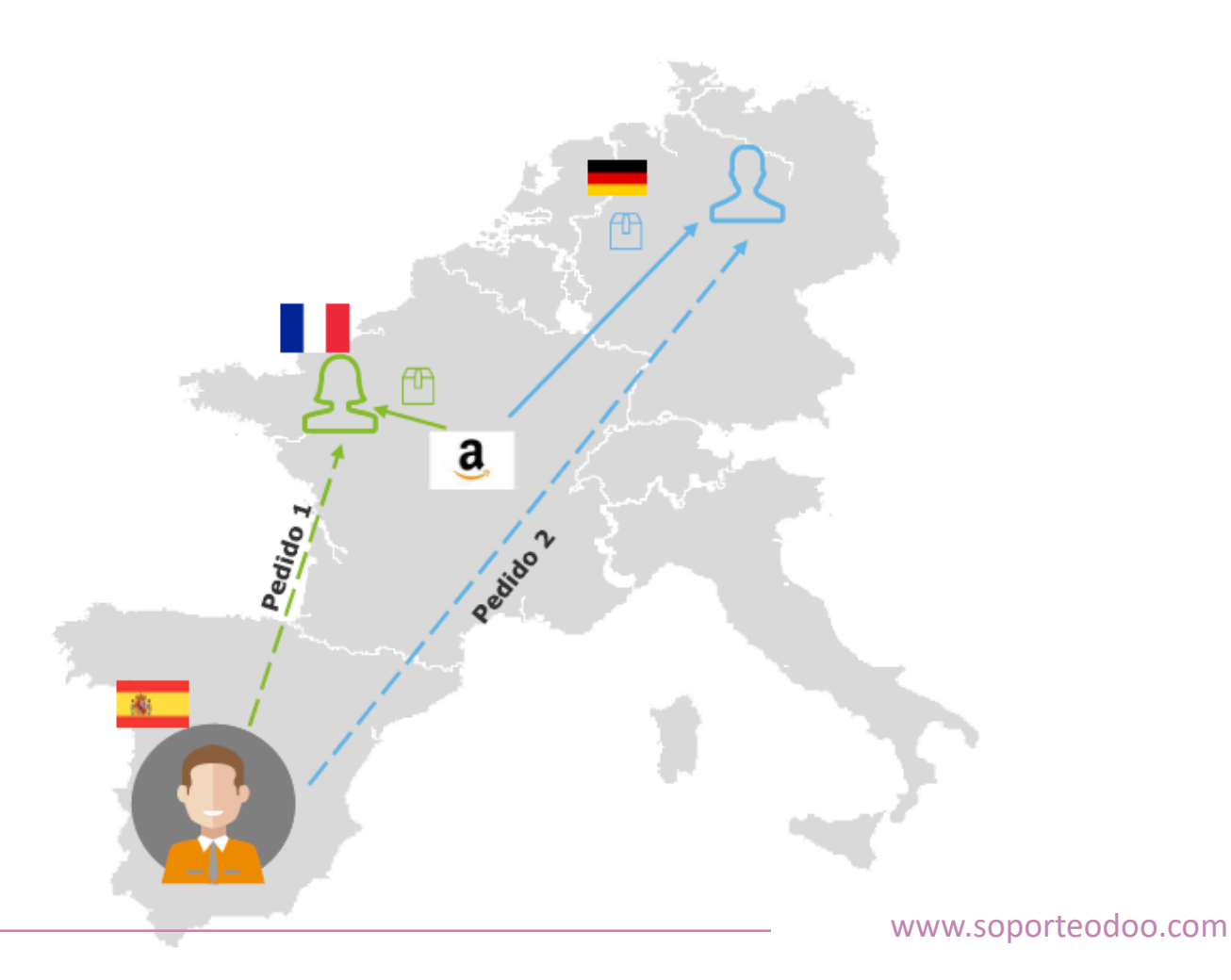

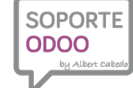

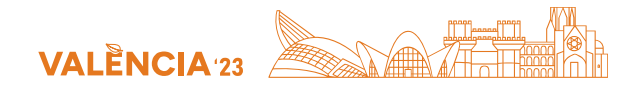

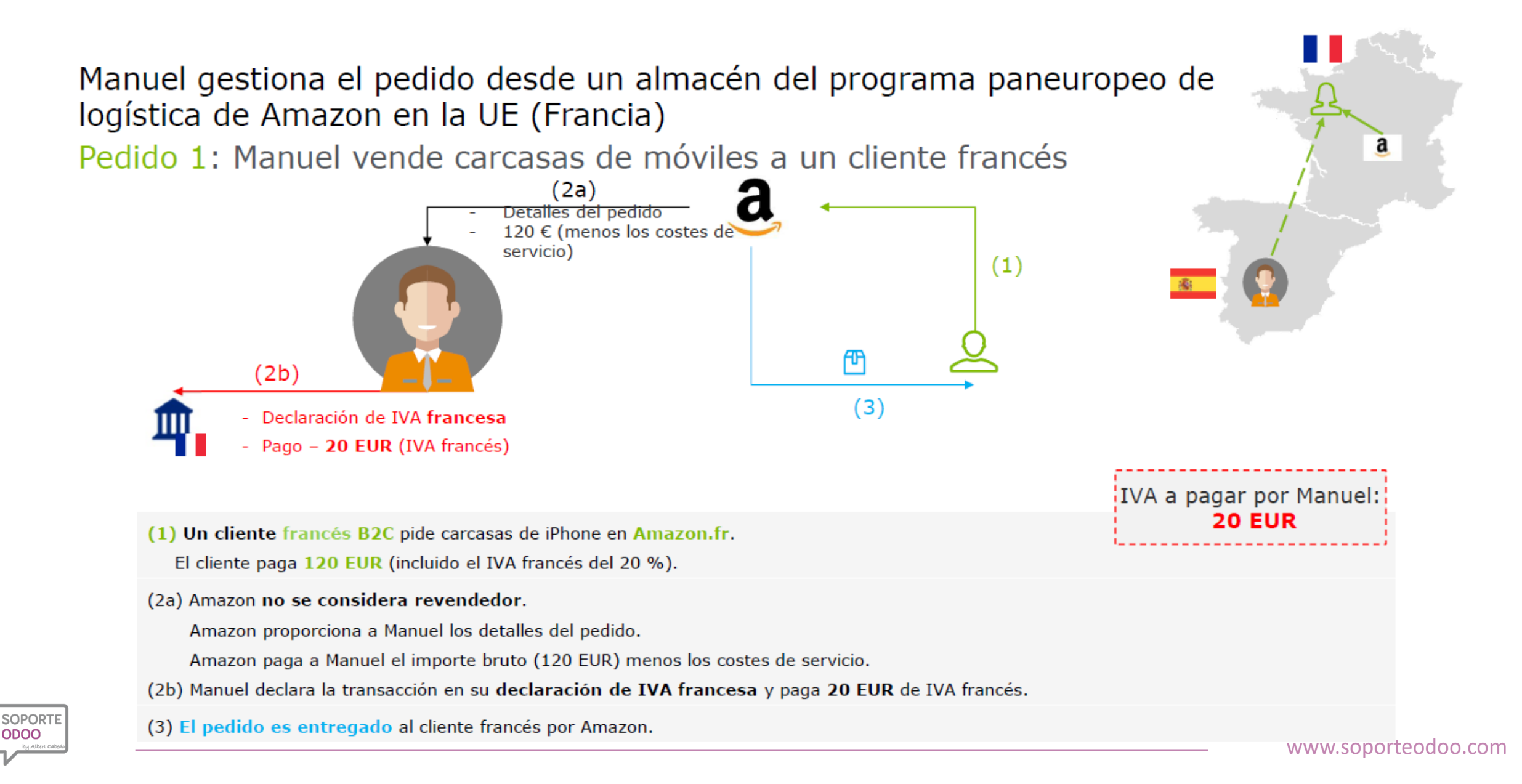

**SOPORT ODOO** 

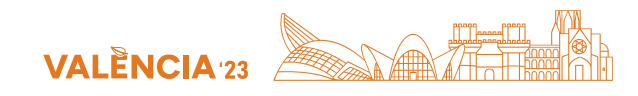

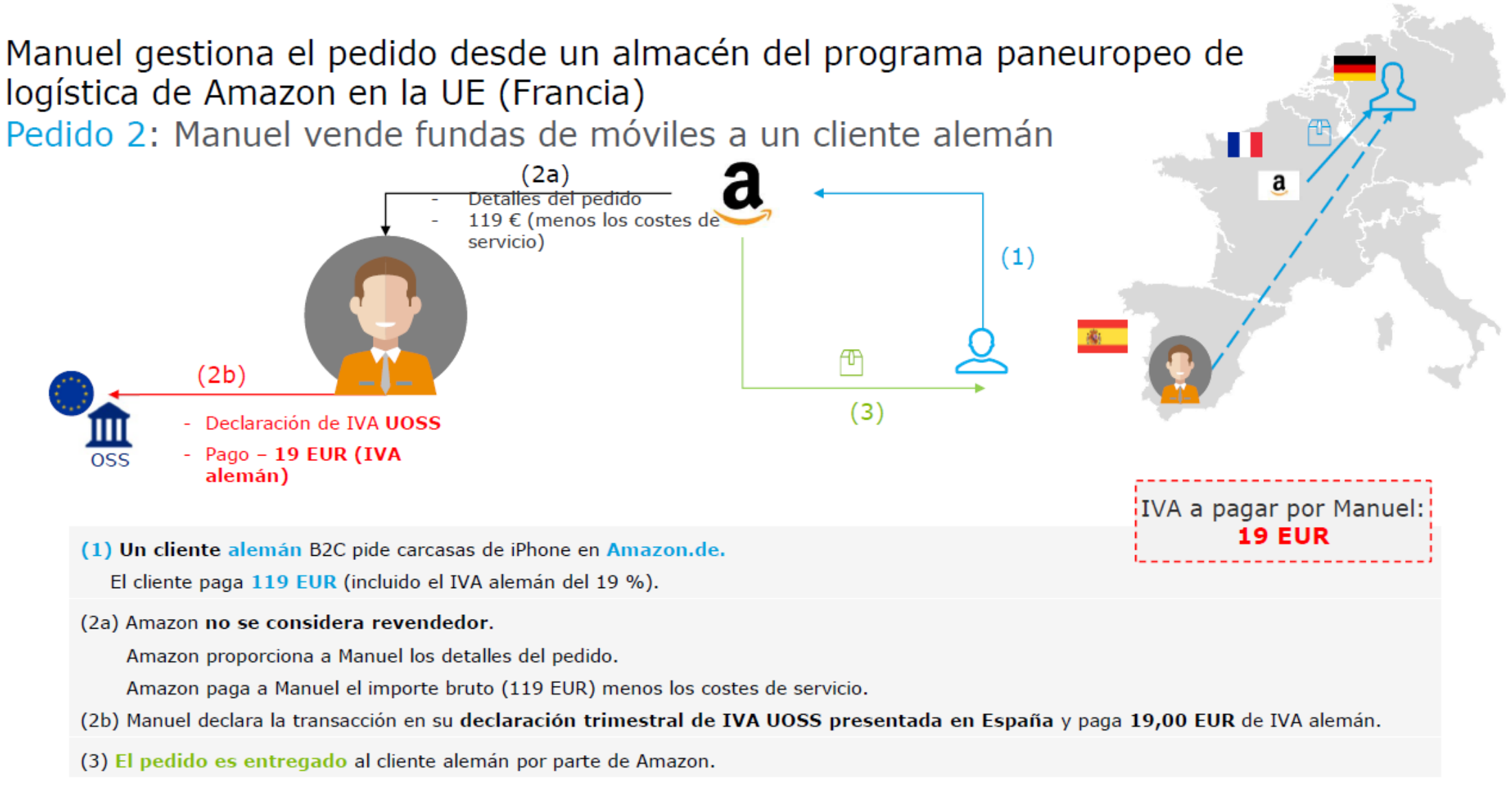

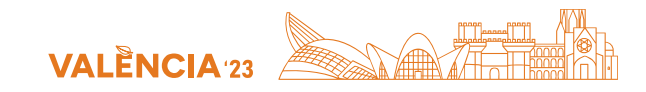

### Diferencia entre la declaración de IVA local estándar y la UOSS

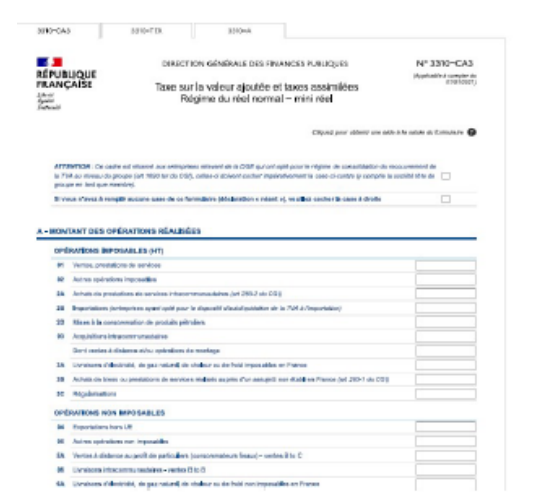

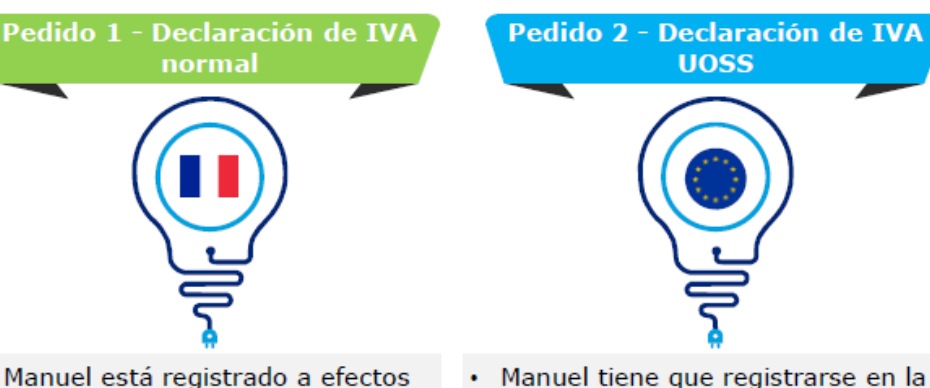

- Manuel está registrado a efectos de IVA en Francia y presenta las declaraciones de IVA de Francia.
- Sus ventas desde el centro de distribución francés a los clientes franceses son ventas locales que Manuel debe declarar en su declaración de IVA francesa estándar.
- Tanto los movimientos de sus propias mercancías a Francia como las ventas locales desde el centro de distribución de Amazon a clientes franceses se reflejan en la declaración de IVA francesa.
- los países de la UE) en España. • Las ventas transfronterizas a clientes en países en los que Manuel no tiene un centro de distribución asociado tienen que verse reflejadas en la

declaración UOSS de Manuel (\*)

distribución de Amazon en España al

centro de distribución de Amazon en

Francia se reflejan en la declaración de IVA estándar de España y de

\*Los movimientos de estas mercancias desde el centro de

Francia.

UOSS (ventanilla única para todos

Agencia Tributaria **Apuesto sobre el valor añadid** Models 369 Telefone: 901 33 55 33 www.seyecistribataria.e Espacio reservado com numeración por código de barras --------------Periodo Declaración sin actividad

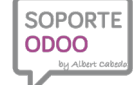

### I JORNADAS ODOO

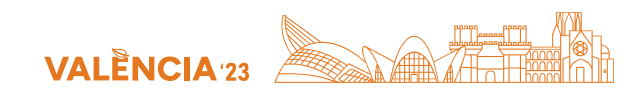

### **Ventas B2B transfronterizas**

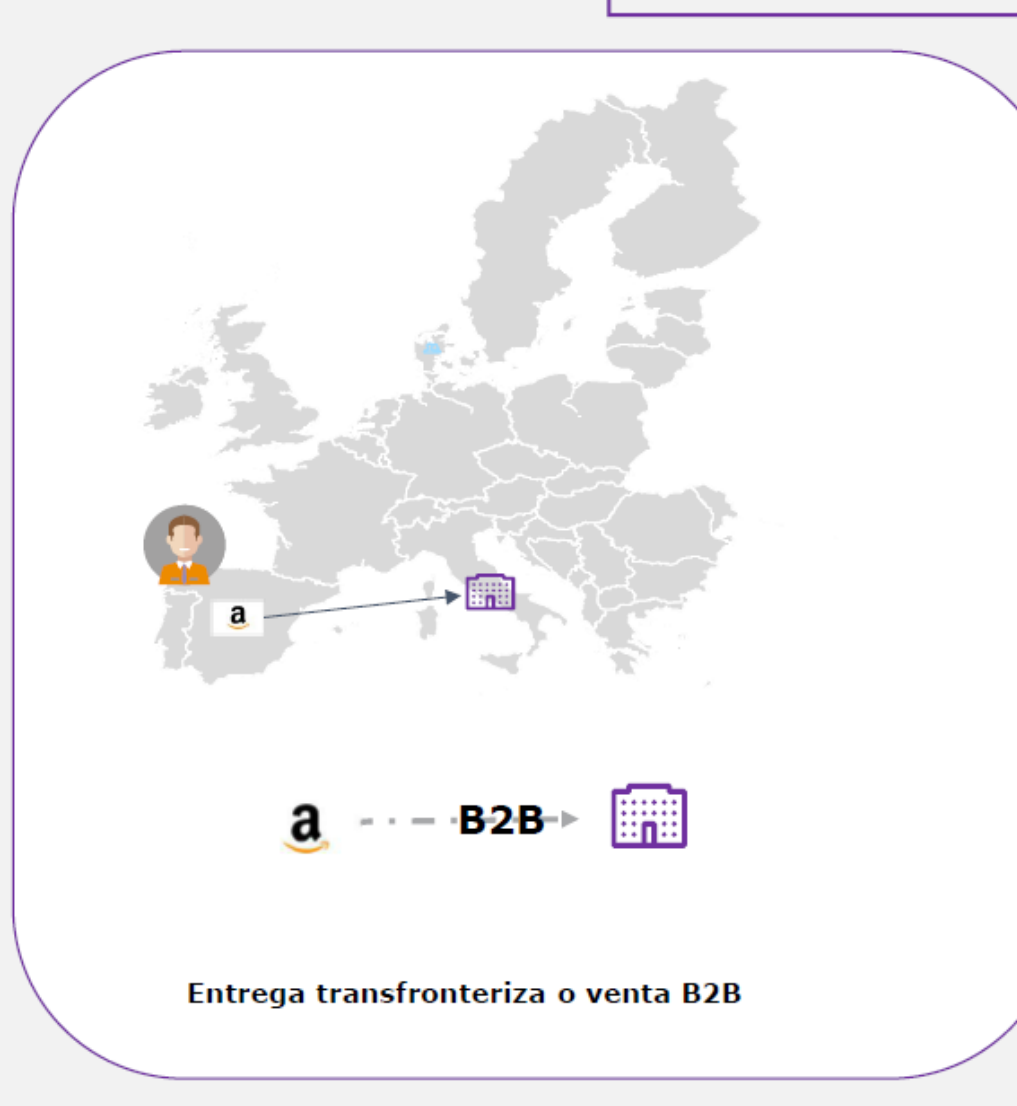

- · Manuel vende mercancías a una empresa cliente con un número de IVA intracomunitario (VIES) válido (B2B), que está establecida y registrada a efectos de IVA en Italia.
- · Esta entrega de bienes:
	- · no se considera una venta intracomunitaria a distancia y, por tanto, esta venta no se acoge al marco de la declaración UOSS en España.
	- · se considera una entrega de bienes intracomunitaria transfronteriza a una empresa cliente que está exenta de IVA (no se carga IVA en la factura). La venta debe verse reflejada en la declaración de IVA española de Manuel. (Atención, pueden existir otras obligaciones tributarias, como ES(P)L o Intrastat si se exceden los umbrales establecidos.)

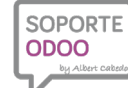

**ODOO** 

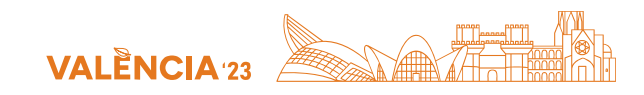

### **Lecciones aprendidas**

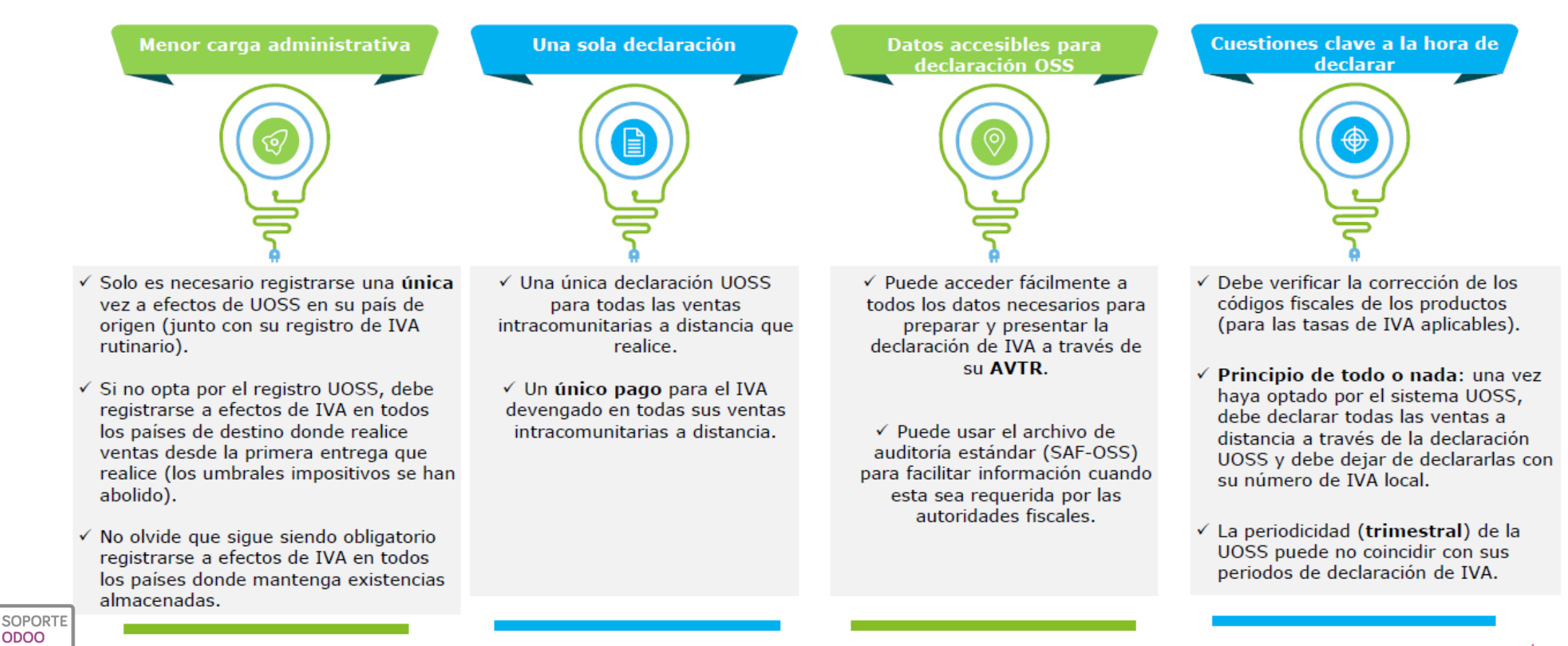

www.soporteodoo.com

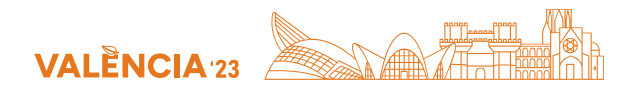

### Manuel preparará y presentará su declaración UOSS. ¿Qué información necesita?

Caso: Manuel vende una carcasa de móvil a un cliente austriaco por un importe neto de 100 EUR (sujeto al 20 % de IVA austriaco)

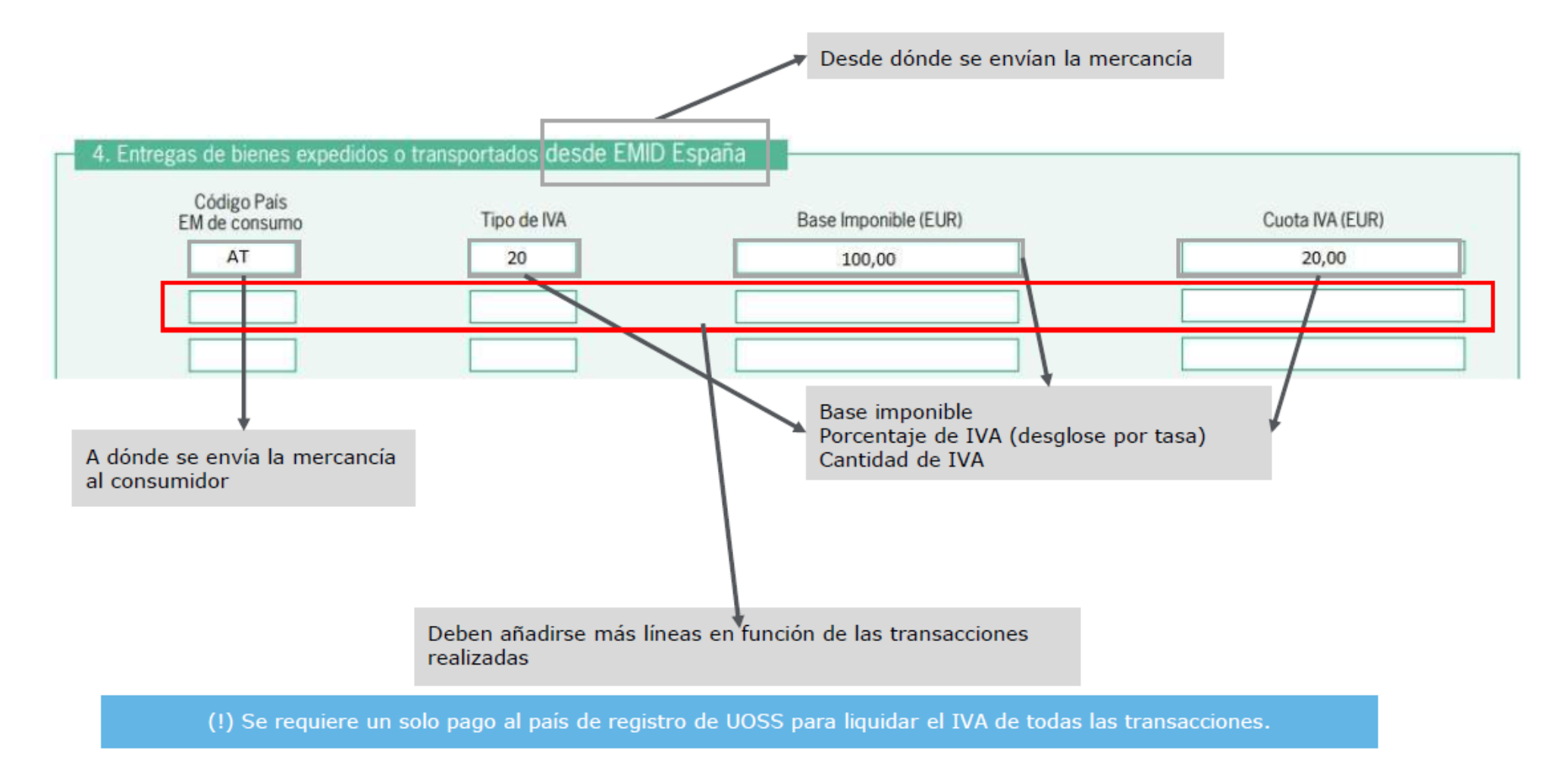

Esta publicación solo contiene información general basada en la presentación de Deloitte para Amazon Seller, y ni SoporteOdoo ni Deloitte Touche Tohmatsu Limited ni sus empresas miembro o entidades asociadas (colectivamente, la «Red Deloitte») están prestando asesoramiento o servicios profesionales por medio de esta publicación. Antes de tomar cualquier decisión o de emprender cualquier acción que pueda afectar a sus finanzas o a su negocio, debe consultar con un asesor profesional cualificado. Ninguna entidad de la Red Deloitte se hace responsable de ninguna pérdida sufrida por ninguna persona que confíe en esta publicación.

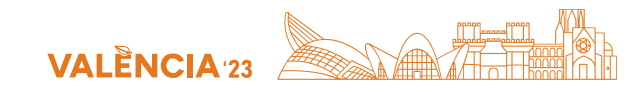

# **OSS EN ODOO**

**Configuración en Odoo y módulos necesarios**

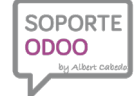

www.soporteodoo.com

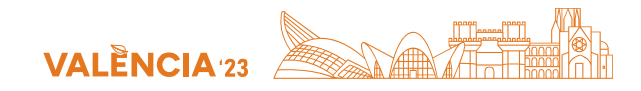

## **MÓDULOS OSS y 369 AEAT para Odoo**

### Instalamos los siguientes módulos en Odoo

• account fiscal position partner type

- [•l10n\\_eu\\_oss](https://github.com/OCA/account-fiscal-rule/tree/13.0/l10n_eu_oss)
- [•website\\_account\\_fiscal\\_position\\_partner\\_type](https://github.com/OCA/e-commerce/tree/13.0/website_account_fiscal_position_partner_type)
- [•l10n\\_es\\_aeat\\_mod369](https://github.com/OCA/l10n-spain/tree/14.0/l10n_es_aeat_mod369)
- •NOTA: Importante tener productos con impuestos configurados por defecto correctamente.

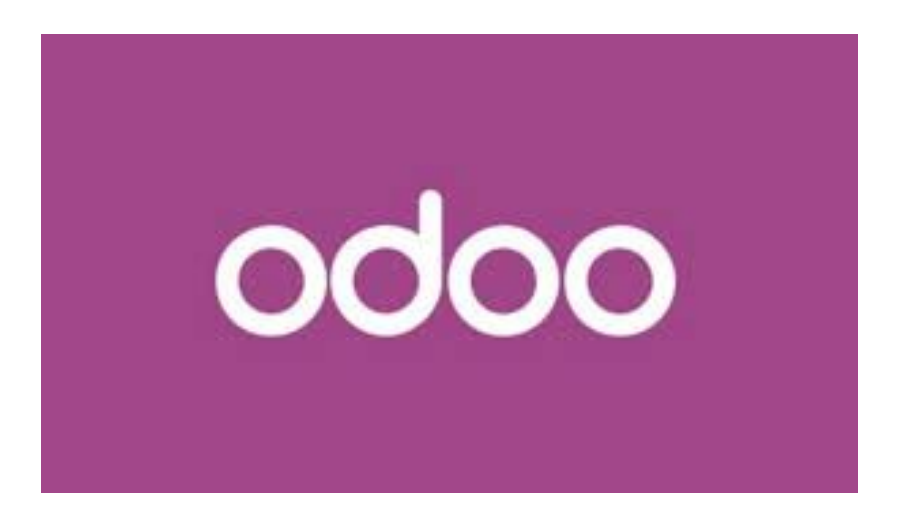

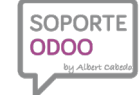

## **Posición fiscal en Empresa o Contactos (account\_fiscal\_position\_partner\_type)**

Este módulo ayuda al mapeo de los impuestos, y se configura de la siguiente manera: (**Ajustes-> Usuarios y compañías-> Compañía**) - Compañía: Campo Default Partner Fiscal Position Type: Podemos añadir el valor por defecto para nuevos clientes con estas opciones: •**Sin establecer / en blanco:** Se establece manualmente en cada cliente. •**B2B:** Venta realizada a otra empresa o autónomo registrado en Censo Vies.

•**B2C:** Son ventas a clientes finales.

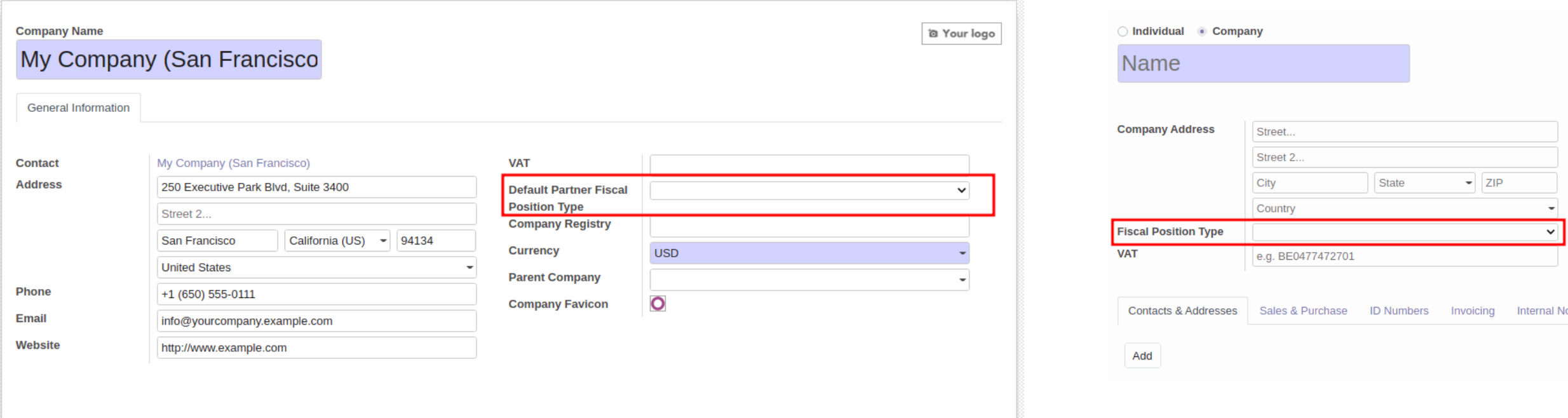

### **EN COMPAÑÍA EN EMPRESA CONTACTOS**

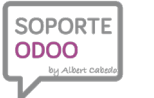

**Internal No** 

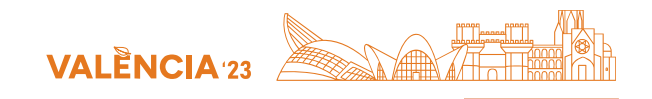

**SOPORTE ODOO** 

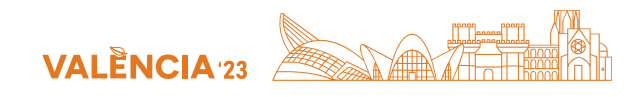

### [Creación de Impuestos \(](https://github.com/OCA/account-fiscal-rule/tree/13.0/account_fiscal_position_partner_type)110n\_eu\_oss)

Este módulo crea automáticamente de forma masiva todos los impuestos OSS de Europa. (**Ajustes-> Opciones Generales-> Facturación Contabilidad**)

- Creamos los impuestos con EU OSS - ADD NEW TAXES: y teniendo en cuenta los siguientes campos:

•**Compañía:** Seleccionar la compañía.

•**Already Supported EU Customers Form:** Seleccionar todos los países (recomendable) o los deseados.

•**Price Included Tax:** Seleccionamos si los impuestos tienen IVA incluido en el precio, si fuera el caso.

•**General Tax/Reduced Tax/Super Reduced Tax/Second Super Reduced Tax:** Seleccionar el IVA correspondiente de la legislación actual de tu compañía.

### **EN OPCIONES GENERALES WIZARD DE CONFIGURACIÓN**

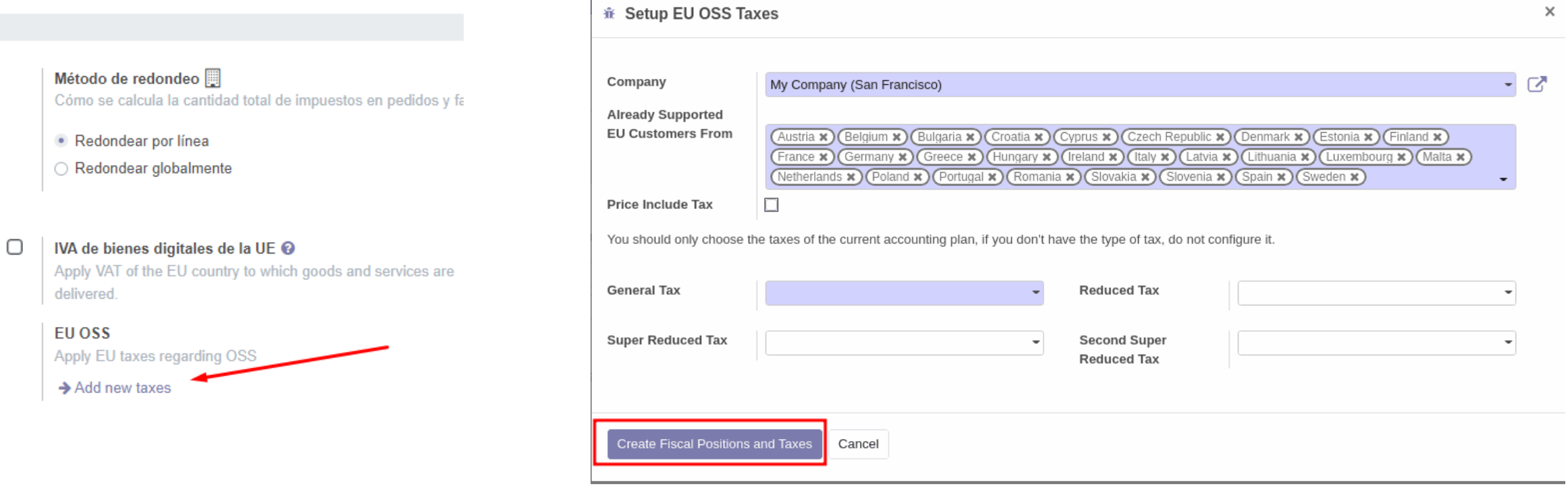

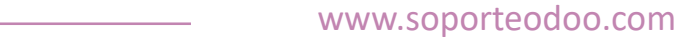

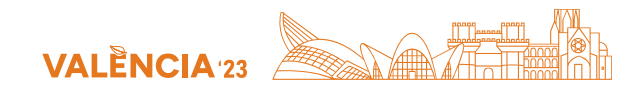

### [Web con OSS \(](https://github.com/OCA/account-fiscal-rule/tree/13.0/account_fiscal_position_partner_type)[website\\_account\\_fiscal\\_position\\_partner\\_type\)](https://github.com/OCA/e-commerce/tree/13.0/website_account_fiscal_position_partner_type)

Este módulo añade el campo Partner Type en la dirección del cliente cuando se registra o realiza un pedido

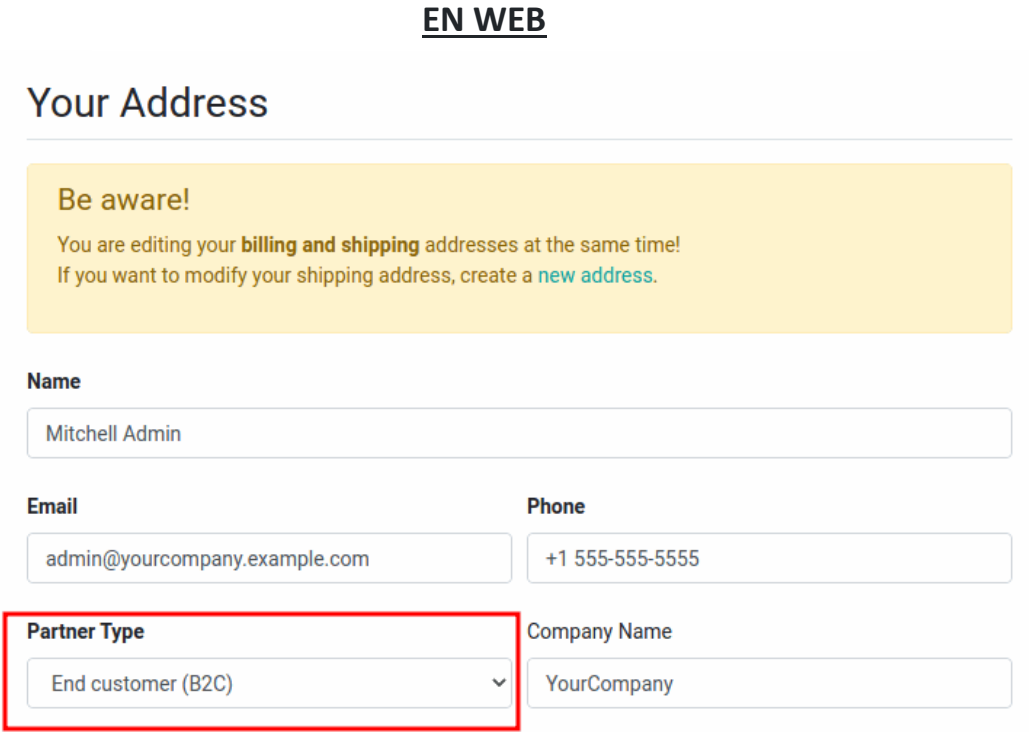

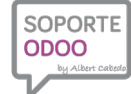

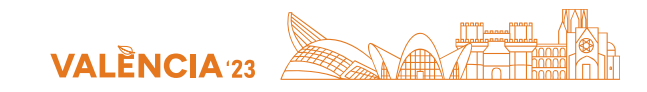

# **MODELO AEAT 369 EN ODOO**

Instalar módulo 110n es aeat mod369 - Configuración en Odoo

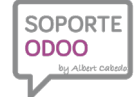

www.soporteodoo.com

SOPORTE **ODOO** 

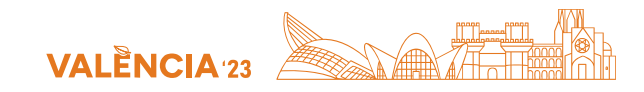

500,00€

500,00€ 95,00€

595,00€

Contabilizamos una factura de cliente de Alemania con su Type Partner B2C con el 19% de impuesto IVA OSS de Alemania

### INV/2023/06/0001

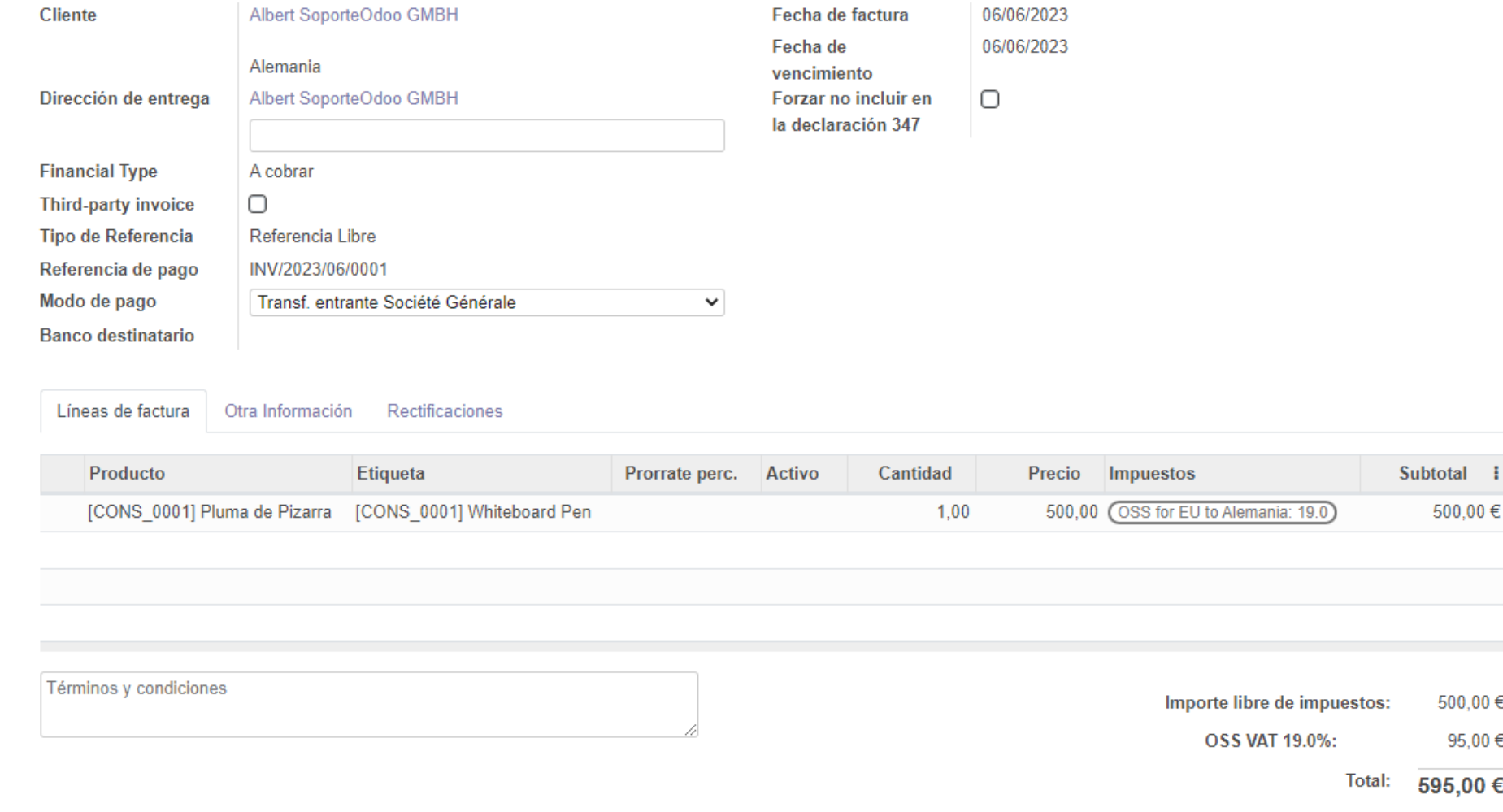

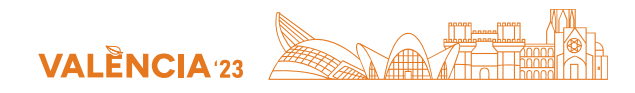

En Contabilidad, Declaraciones AEAT, Modelo 369, Creamos una declaración, seleccionamos el Ejercidio y Periodo, y CALCULAR, revisamos y presentamos el fichero AEAT.

### Informe 3690000000001

### **Declaración**

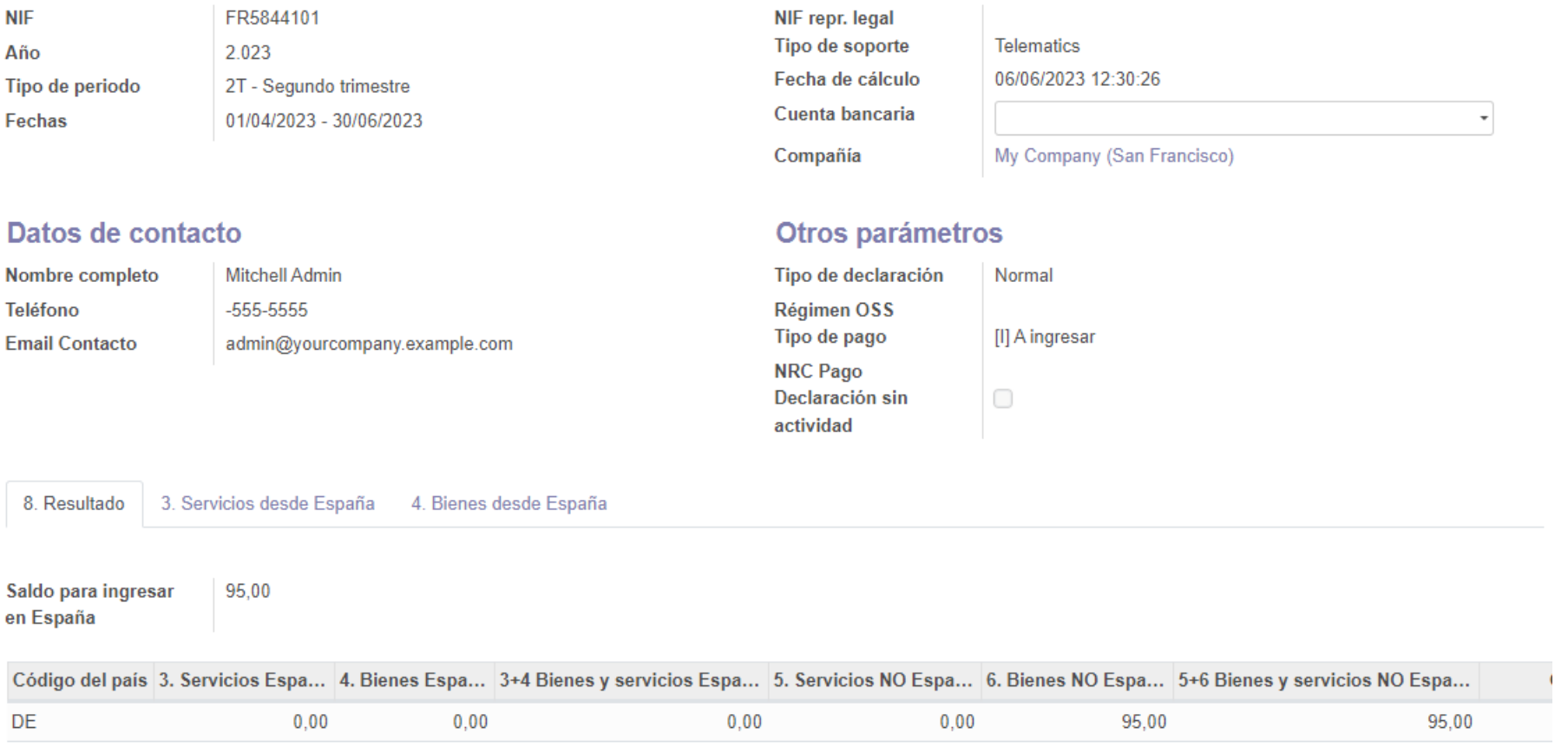

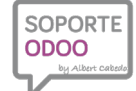

**SOPORTE** 

by Albert Cabedo

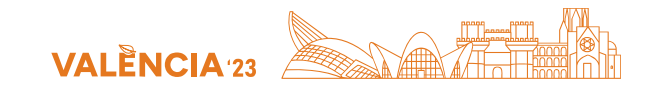

# **Muchas Gracias**

# **¡Para cualquier duda**

# **contacten con nosotros!**

**[info@soporteodoo.com](mailto:info@soporteodoo.com)**  $\omega$ 

www **[www.soporteodoo.com](http://www.soporteodoo.com/)**

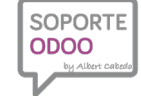

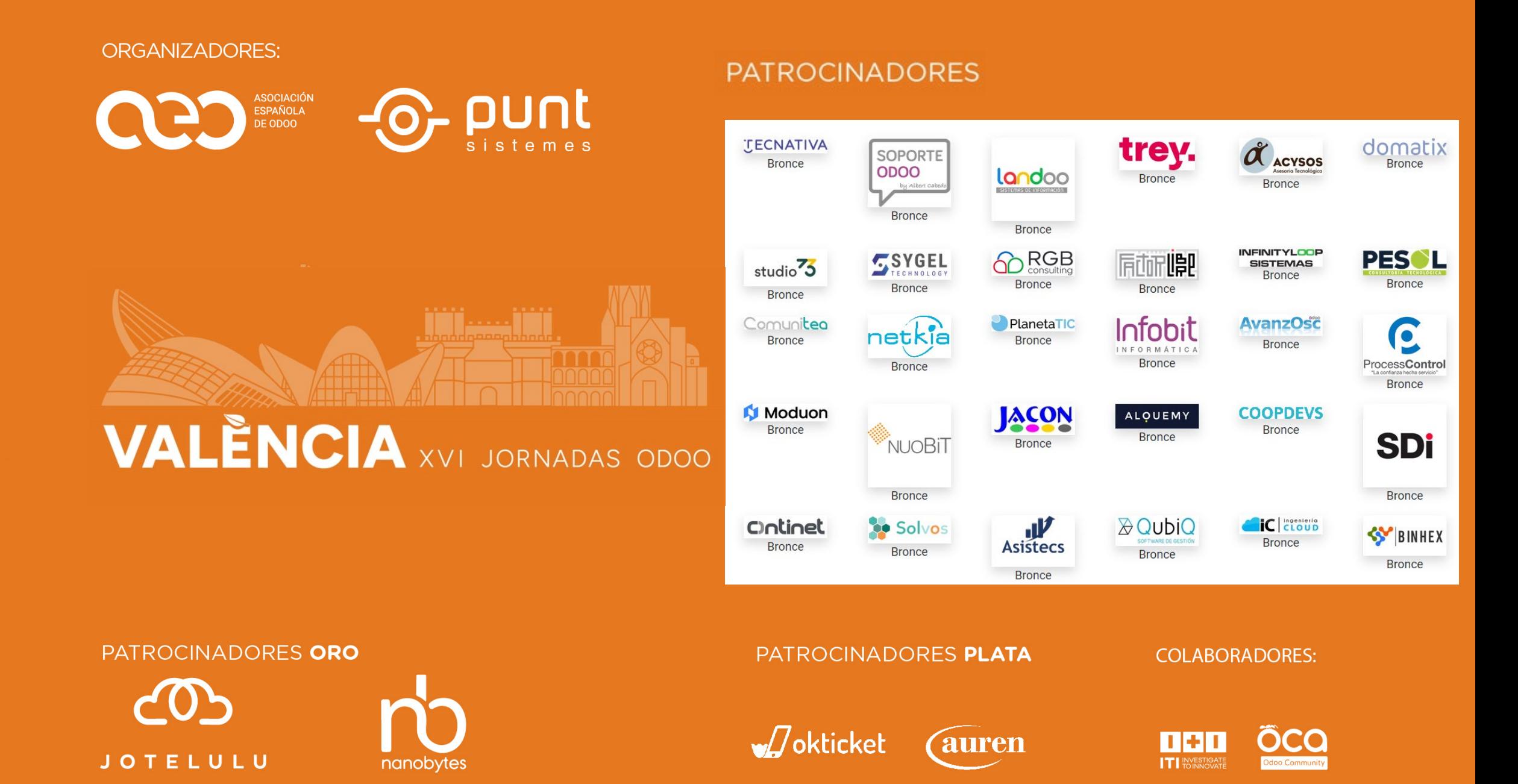